## How to convert PDF to XLS in VB.NET using ByteScout PDF Extractor SDK

The tutorial shows how to convert PDF to XLS in VB.NET

Convert PDF to XLS is easy to implement in VB.NET if you use these source codes below. ByteScout PDF Extractor SDK is the SDK that helps developers to extract data from unstructured documents, pdf, images, scanned and electronic forms. Includes AI functions like automatic table detection, automatic table extraction and restructuring, text recognition and text restoration from pdf and scanned documents. Includes PDF to CSV, PDF to XML, PDF to JSON, PDF to searchable PDF functions as well as methods for low level data extraction. It can convert PDF to XLS in VB.NET.

The SDK samples like this one below explain how to quickly make your application do convert PDF to XLS in VB.NET with the help of ByteScout PDF Extractor SDK. This VB.NET sample code is all you need for your app. Just copy and paste the code, add references (if needs to) and you are all set! Test VB.NET sample code examples whether they respond your needs and requirements for the project.

Trial version of ByteScout PDF Extractor SDK is available for free. Source code samples are included to help you with your VB.NET app.

VB.NET - Program.vb

```
Imports System.IO
Imports Bytescout.PDFExtractor
Imports System.Diagnostics
Class Program
    Friend Shared Sub Main(args As String())
        ' Create Bytescout.PDFExtractor.XLSExtractor instance
        Dim extractor As New XLSExtractor()
        extractor.RegistrationName = "demo"
        extractor.RegistrationKey = "demo"
        File.Delete("output.xls")
        ' Load sample PDF document
        extractor.LoadDocumentFromFile("sample3.pdf")
        ' Uncomment this line if you need all pages converted into a single
worksheet:
        'extractor.PageToWorksheet = False
```
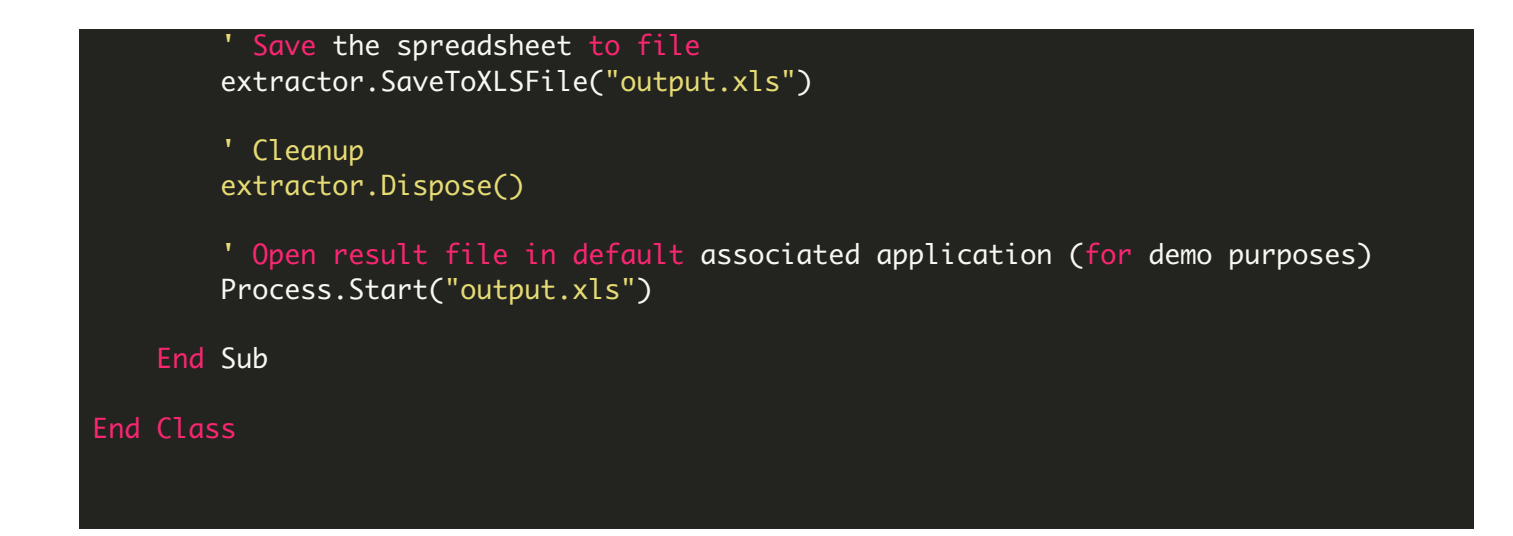

FOR MORE INFORMATION AND FREE TRIAL:

Download Free Trial SDK [\(on-premise](https://bytescout.com/download/web-installer?utm_source=pdf-source-code-sample) version)

Read more about [ByteScout](https://bytescout.com/products/developer/pdfextractorsdk/index.html?utm_source=pdf-source-code-sample) PDF Extractor SDK

Explore [documentation](https://bytescout.com/documentation/index.html)

Visit [www.ByteScout.com](https://bytescout.com/?utm_source=pdf-source-code-sample)

or

Get Your Free API Key for [www.PDF.co](https://pdf.co/) Web API